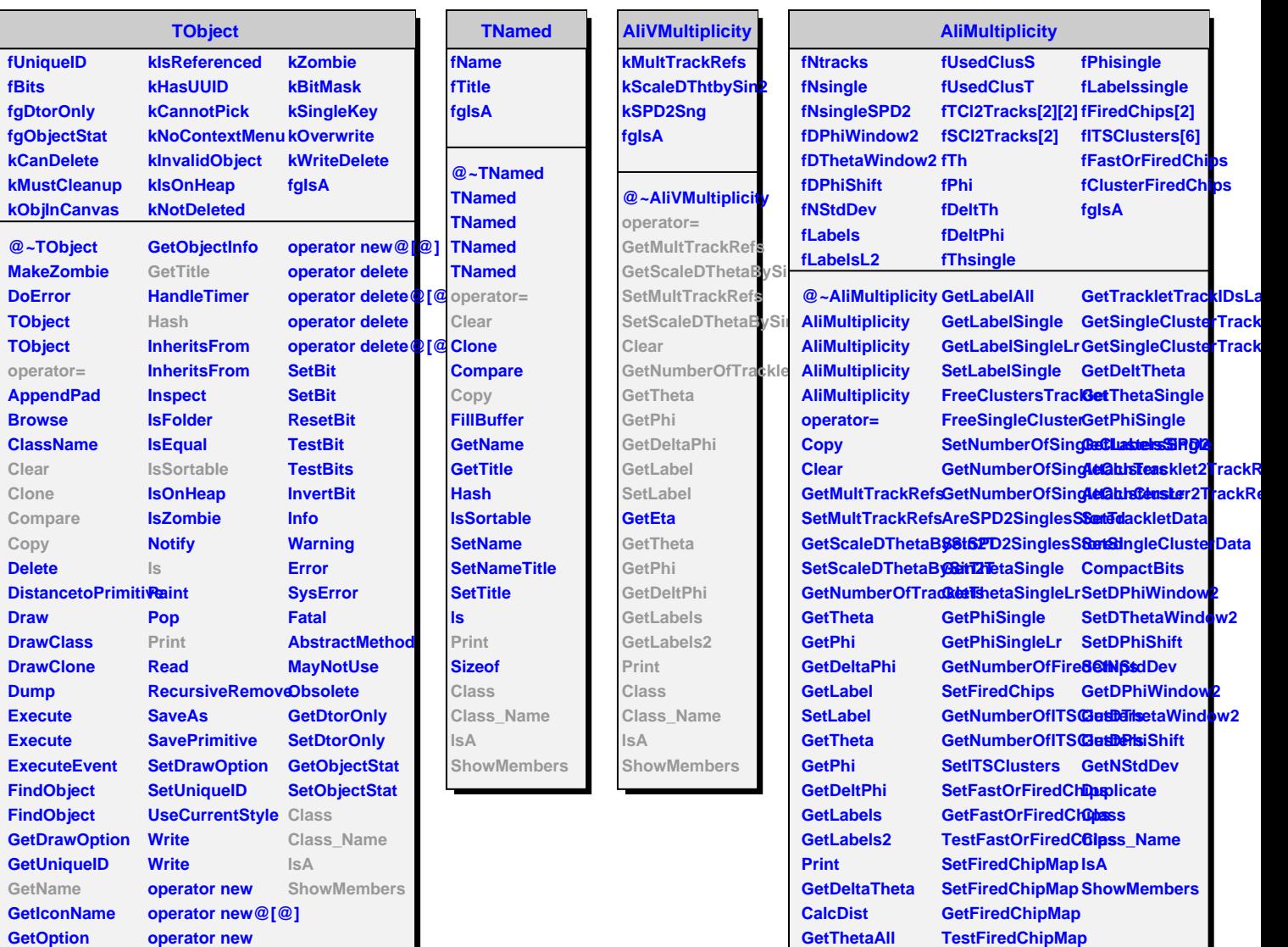

**GetPhiAll**

**GetTrackletTrackIDs**